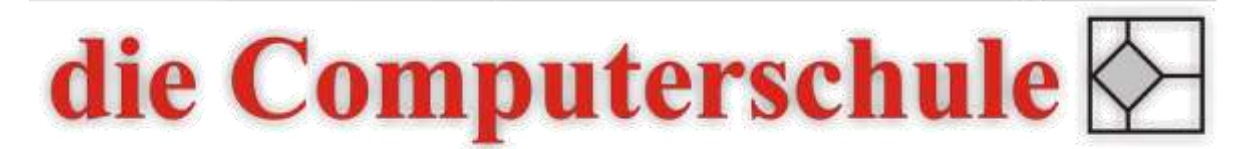

# Excel - Investitions- und Wirtschaftlichkeitsrechnung<br>Excel - Investitions- und Wirtschaftlichkeitsrechnung

# Beschreibung

Diese Veranstaltung vermittelt die mathematischen Grundlagen der Investitions- und Wirtschaftlichkeitsrechnungen und zeigt Lösungen über Excel auf.

## Inhalte

- − Prozent- und Zinsrechnen
- − Zinseszinsrechnung
- − Excel-Funktionen
- − Ab- und Aufzinsungsfaktoren
- − Zielwertsuche, Solver und Mehrfachoperationen
- − Szenarien erstellen

### Ziele

- − Excel für Aufgaben der Investitions- und Wirtschaftlichkeitsrechnung einsetzen können
- − Kapitalwertberechnungen durchführen können
- − Modellrechnungen und Szenarien erstellen können
- − Excel-Finanzfunktionen nutzen können

## Seminarleitung

Torsten Hentrop

Zweitägig

### Voraussetzungen

Die Kenntnisse aus einem Excel-Aufbaukurs werden erwartet.